## **Review Chart Tab**

This tab has two subtabs

- Orders Non Meds
- Documents
	- Documents flow to this tab in reverse chronological order.

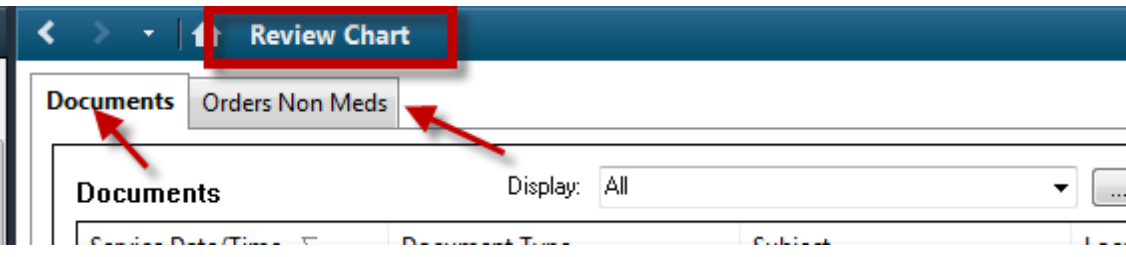